II - CHÚC MỪNG GIÁNG SINH

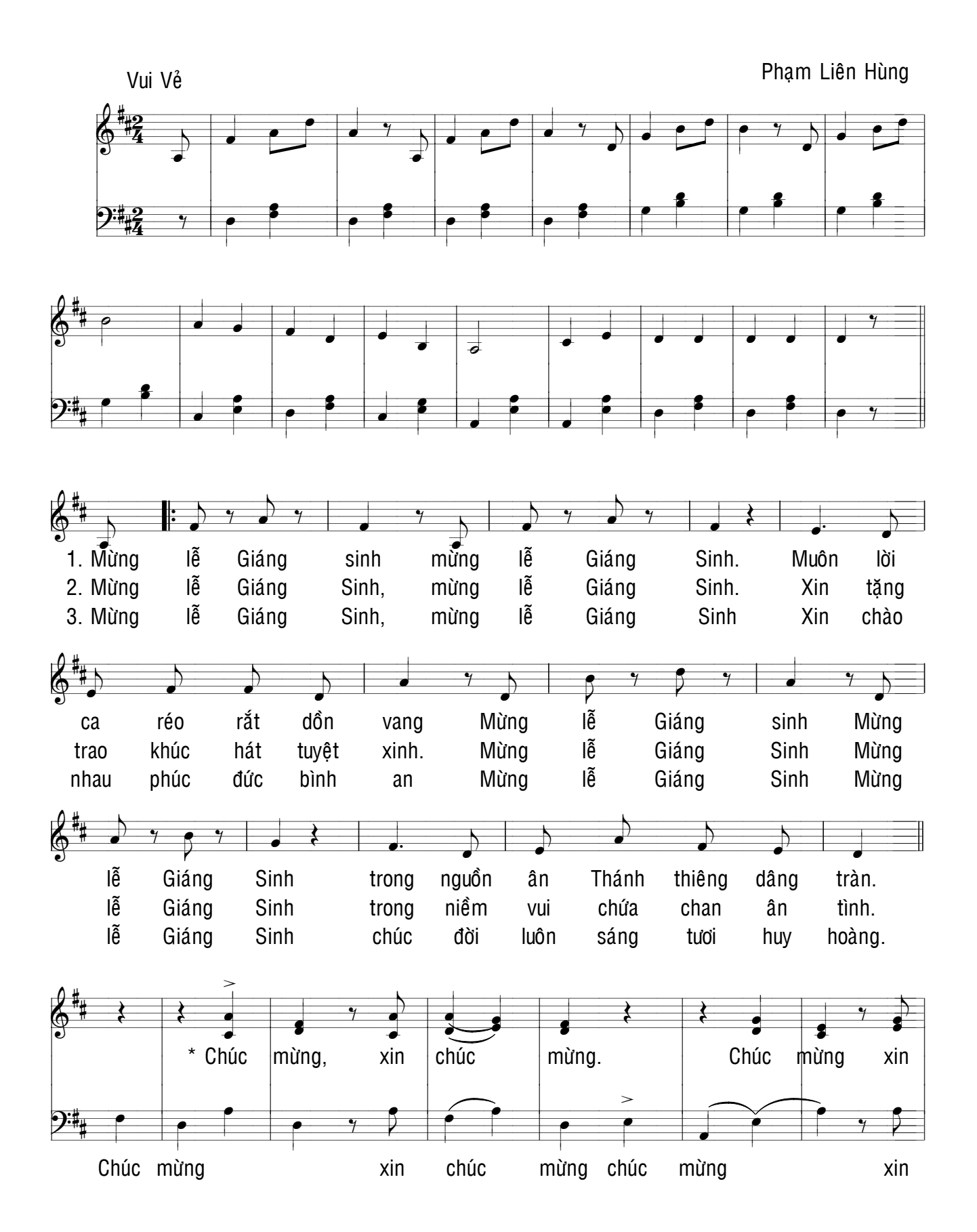

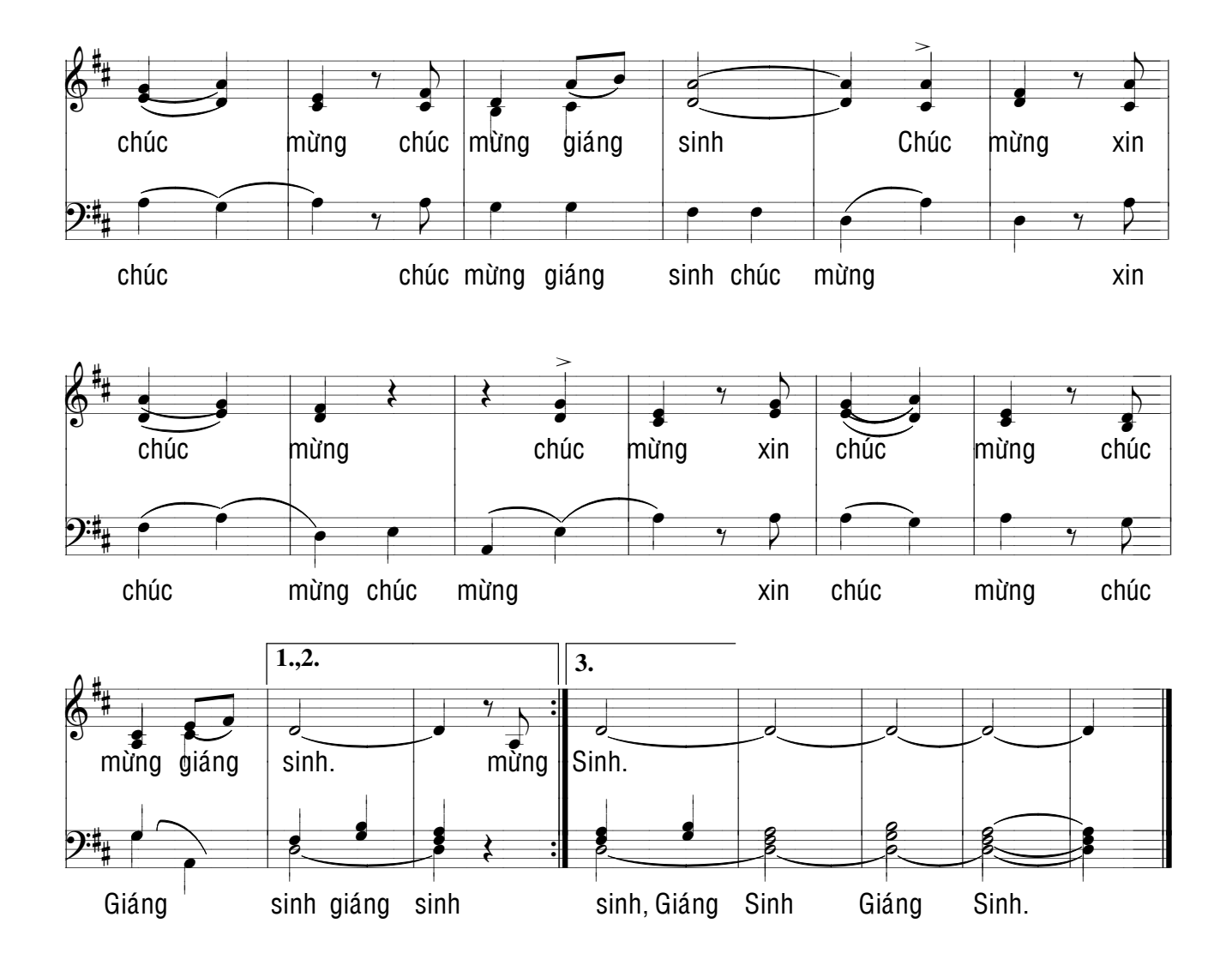